**VideoBox Free [Latest]**

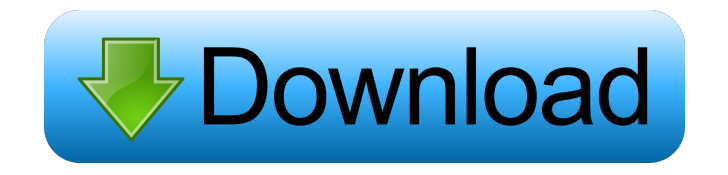

### **VideoBox Crack Free**

1) New UI and Code: \* New GUI, new and easy to use \* New coding, faster and more stable \* VideoBox Cracked Version will now also automatically update the "VideoBox" window when new information (about supported formats and codecs) is received 2) New Features: \* New New Playlist, allowing to automatically sort and play your video files with specific criteria (Date, Genre, Size,...) 3) New Functions: \* Library update \* Check, Update, or Create a new Theme \* Cover Flow \* View/Export/Import Tracks \* Back up your SettingsQ: Capture command execution log, excluding stdout, from an already running process I'm trying to capture the output of a python process which has already started. I would like to be able to capture all the output, but exclude the python stdout. This is what I've got so far: import sys import subprocess subprocess.call(["python", "C:/Python27/python.exe", "C:/path/to/your/script.py"]) But, this doesn't work. It will capture the python stdout, but also the output from the script. Is there a way I can capture the stdout from an already running script? A: There is no way to capture any of the output from the process. The stdout, stderr, and other information are sent by the kernel to the user space process. To capture all of the output, you would need to make the subprocess call itself a python script. That way, you can call sys.stdout.flush() before calling the python process. Survivor Korea (season 1) Survivor Korea 1 (or Survivor: Geon Jeog Yeong Narae Sa) was the first season of Survivor Korea. The game began on March 9, 2008 and the finale was held on May 13, 2008. The season had an estimated audience of 5.5 million viewers. This was the first edition to not include an overall winner, instead the winners were split between four players. Contestants Future appearances Go Ho-jin competed in Survivor: Game Changers. Kang Sung-hoon appeared in Survivor: All-Stars. Season summary Voting history References External links Category

# **VideoBox Free For Windows**

KEYMACRO is a handy screen recorder with pre-designed videos and customizable options. AUDIO MICROPHONE Description: High Quality Audio microphone is necessary for your recording to avoid the voice quality loss. You can chose from six different microphone models or even use your own microphone. WHY GET KEYMACRO? KEYMACRO is designed to help you make excellent videos in a matter of minutes. With its intuitive interface, you can easily edit your recordings as you watch them progress. The possibilities are almost unlimited when you start using your creative mind! \* Quickly record video screenplays and demos \* Use the built-in clip editor to capture your screen and record your video files directly \* Manage your videos with a simple interface \* Record screencasts, demos or walkthroughs Featuring 14 pre-designed Clip Styles 14 predesigned Clip Styles are available to help you organize your videos easily and with a consistent look. Additionally, you can create your own styles or even edit the existing ones! Built-in Clip Editor VideoBox includes an innovative and powerful clip editor to help you edit your video files directly. With this simple yet powerful tool, you can capture a full screen, full-screen clip, a window, a region or a text box. You can even drag and drop the region you want to capture into the record area and easily convert it to your desired format. \* Full Screen or Region Capture \* Full Screen or Full-screen Clip \* Window Capture \* Text Capture \* Subtitles and Caption Capture \* Drag and Drop Region Capture \* Convert to H264, MP4, WMV, AVI, MOV, WAV, MPEG etc Built-in Theme Manager A Theme Manager has been built in to help you customize your Clip Styles easily and quickly. You can add, edit, delete or rename the themes easily. \* Manage themes \* Add, Edit, Delete or Rename themes \* Add or Edit Theme \* Transparent Themes \* Easy to Understand Interface Fully featured Script Recorder VideoBox includes a fully featured script recorder, which enables you to record a script or a demonstration step-by-step. Use this recorder to record more than one video or even capture audio only. High Definition Video Player Use your own videos or get HD videos directly from YouTube, Dailymotion, Metacafe, Vimeo or Google Video easily with the 77a5ca646e

### **VideoBox Crack With Key Free Download PC/Windows**

Player which plays popular audio formats, including MP3, WAV, WMA, and MP2 files Supports a wide variety of audio formats such as MP3, WAV, WMA, MP2, M4A, MP4, AVI, MPEG, 3GP, MP4, MOV, RM, LRL, RAM, AAC, OGG, etc. Can be set to play background music (WAV, MP3) until a selection is made Has the ability to detect the recording quality and plays the file accordingly If you choose to, you can allow users to see the actual song title and artist can be easily controlled with the volume control and pitch control of Windows Simple and intuitive interface to play, pause, and stop Closed source but it has the same license as Microsoft Windows Media Player 9 Play, stop, pause, and rewind video files or folders that contain video files and folders Controls the volume and playback speed of the files Allows users to pause and play video files that contain audio or karaoke Allows the user to add files to the playlist Can add video files or folders that contain video files and folders to the playlist Can be set to play background music (WAV, MP3) until a selection is made Allows users to display the actual song title and artist Favorites the folders you want to be immediately ready to open And many other features VideoBox Requirements: Compatible with Windows XP or later CPUs: x86 compatible 3GB of RAM Supported

formats:.mp3,.wav,.wma,.m4a,.m2a,.mp2,.mp4,.mov,.rm,.lrl,.ram,.avi,.mpeg,.3gp,.mp4,.mov,.avi,.ogv How To Use VideoBox: Just select the file or folder that contains the audio file and click the play button How To Install VideoBox: You may download the latest version of VideoBox and install it manually, download the archive file below and install it. Click on the link provided above and download the archive file and open the folder containing it and you will see that you have installed VideoBox

# **What's New in the VideoBox?**

VideoBox is a practical and reliable software solution specially designed for users who want to play their favorite audio and karaoke files. Specially intended for jukeboxes and karaoke machines, VideoBox supports a wide variety of media formats such as MP3, WAV, MPEG etc. Also, the application can be set to play background music until a selection is made. History 0.1 First release 0.4.1 Added support for VBR and CBR files. 0.4.2 Added pause functionality. 0.5 Updated the UI 0.6 Updated to version 1.0.0 Features 100% free without ads Play audio and karaoke files Play background music Play files in \*.wma or \*.way file format Automatically detects the selected file Over 30 + file formats supported System requirements: Windows 2000, Windows XP, Windows Vista, Windows 7 and Windows 8 See also List of video software References External links Category:2006 software Category:Media players Category:Windows-only software Category:Windows-only freeware Category:Windows multimedia software Category:Windows-only software stubsVahid Vahdat Vahid Vahdat (born July 8, 1965) is an Iranian designer, furniture designer, inventor and manufacturer. He graduated from Tehran University of Technology in 1988. He has founded the firm Vahdat Design Company in 1998. He has won many awards and honors in the world of design, such as the 10th Wood and Furniture Show. References Category:1965 births Category:Living people Category:Iranian industrial designers {0D2F9E57-76E9-4A9D-8F9E-F9ABBF7D9C0E} {6D335F3A-9D43-41b4-9D22-F6F17C4BE596};{FAE04EC0-301F-11D3-BF4B-00C04F79EFBC} Debug iPhoneSimulator Library

# **System Requirements For VideoBox:**

-Minimum Requirements: OS: Windows XP SP3/Windows Vista SP2/Windows 7 SP1/Windows 8/Windows 8.1 Processor: Dual-Core 1.0 GHz processor or faster Memory: 1GB RAM Graphics: NVIDIA GeForce 7300 / ATI Radeon HD 2600 or higher Hard Drive: 10 GB available space Sound Card: DirectX 9.0c compatible sound card, not Vista native sound card Network: Broadband Internet connection Additional Notes: The game may not run on versions of Windows below

Related links:

[https://cdn.geeb.xyz/upload/files/2022/06/FbFXzBBjeD3UgwukhBge\\_06\\_2e50ec5b63ec6840471de435ae2595fe\\_file.pdf](https://cdn.geeb.xyz/upload/files/2022/06/FbFXzBBjeD3UgwukhBge_06_2e50ec5b63ec6840471de435ae2595fe_file.pdf) <http://jaxskateclub.org/?p=2757> <https://eqcompu.com/2022/06/06/free-srt-file-translator-free-latest/> <http://boomingbacolod.com/?p=1408> <https://kiwystore.com/index.php/2022/06/06/sencalc-crack-with-registration-code-free-download-for-windows-latest/> <http://www.superlisten.dk/wp-content/uploads/2022/06/phildia.pdf> <https://portal.torcherbaria.org/portal/checklists/checklist.php?clid=60654> [https://conshousubkeyprevi.wixsite.com/komocalga::komocalga:9DwauBK2Ok:conshousubkeyprevinicin@yahoo.com/post/mkvcleaver-0-6-0-6-cr](https://conshousubkeyprevi.wixsite.com/komocalga::komocalga:9DwauBK2Ok:conshousubkeyprevinicin@yahoo.com/post/mkvcleaver-0-6-0-6-crack) [ack](https://conshousubkeyprevi.wixsite.com/komocalga::komocalga:9DwauBK2Ok:conshousubkeyprevinicin@yahoo.com/post/mkvcleaver-0-6-0-6-crack) <http://futureoftheforce.com/2022/06/06/vor-tape-incl-product-key-download-for-windows/> https://ainocafe.com/upload/files/2022/06/6JEvJgMw3iuosCNOwtXL\_06\_2e50ec5b63ec6840471de435ae2595fe\_file.pdf